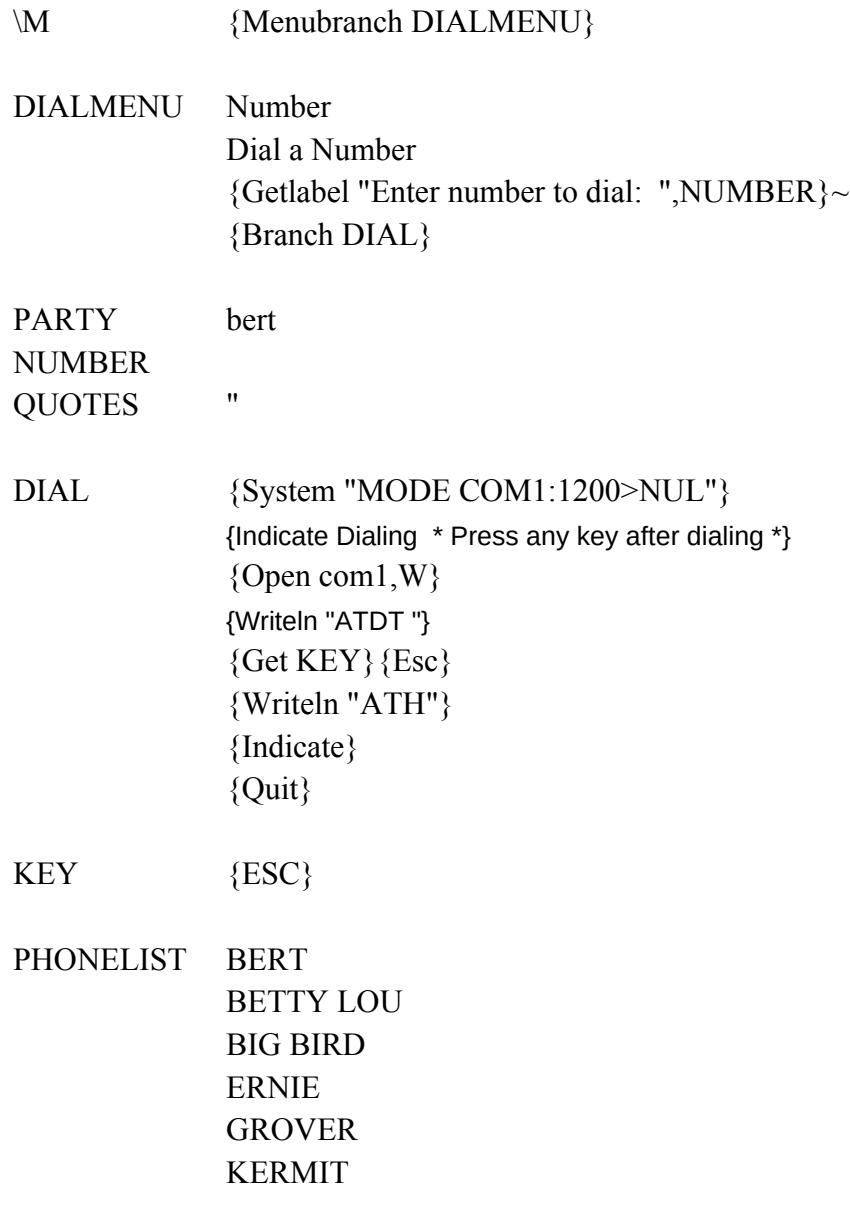

Cell\_Location Dial number at current cursor location {Let NUMBER,@Cellpointer("Contents")}~ {Branch DIAL}

111-1111 222-2222 333-3333 444-4444 555-5555 666-6666 777-7777

Party Enter the name of the party to call {Getlabel "Party you want to call: ",PARTY} {Let NUMBER,@vlookup(@upper(Party),Phonelist,1)}~ {Branch DIAL}